ESTRUTURAS DE DADOS EXERCÍCIOS: **LISTAS** Prof.ª Lucília Ribeiro

Faça um programa que cadastre 5 produtos. Para cada produto O 1 Faça um programa que cadastre 5 produtos. Para cada produto de devem ser cadastrados código do produto, preço e quantidade estocada. Os dados devem ser armazenados em uma lista. Posteriormente, receber do usuário a taxa de desconto (ex.: digitar 10 para taxa de desconto de 10%). Aplicar a taxa digitada ao preço de todos os produtos cadastrados e finalmente mostrar um relatório com o código e o novo preço. O final desse relatório deve apresentar também a quantidade de produtos com estoque superior a 500.

Faça um programa que cadastre 8 funcionários. Para cada funcionário O 2 Faça um programa que cadastre 8 funcionários. Para cada funcionário<br>O 2 devem ser cadastrados nome e salario. Os dados devem ser armazenados em uma lista. Posteriormente, o programa deve mostrar:

- a) o nome do funcionário que tem o maior salario (em caso de empate mostrar todos);
- b) a média salarial de todos os funcionários juntos;
- c) a quantidade de funcionários com salário superior a um valor fornecido pelo usuário. Caso nenhum funcionário satisfaça essa condição, mostrar mensagem.

Faça um programa que cadastre 5 alunos. Para cada aluno devem ser O 3 Faça um programa que cadastre 5 alunos. Para cada aluno devem ser<br>O 3 cadastrados nome e nota final. Os dados devem ser armazenados em uma lista. Em seguida, o programa deve mostrar apenas o nome dos alunos aprovados, ou seja, alunos com nota final de no mínimo 7. Se nenhum aluno estiver aprovado, mostrar mensagem.

**1** Faça um programa que receba 20 números e armazene os pares em  $\bigarrow$ uma lista e os ímpares em uma segunda lista. Posteriormente, o programa deve montar uma terceira lista, com os números das duas listas anteriores. Para finalizar, o programa deve mostrar todos os números da terceira lista das seguintes formas: 04

- a) crescente;
- b) decrescente.

Faça um programa que cadastre o nome, o salário bruto, o valor do  $05$  Faça um programa que cadastre o nome, o salário bruto, o valor do imposto e o salário líquido de 6 funcionários em uma lista. A seguir, o programa deve mostrar o nome, o valor do imposto e o valor a receber, ou seja, o salário menos o imposto de todos os funcionários cadastrados. Posteriormente, o programa deve mostrar os nomes e os salários dos funcionários cujos nomes comecem por uma letra digitada pelo usuário. Se nenhum funcionário tem o nome começado com a letra digitada pelo usuário, mostrar mensagem. Finalmente, o programa deve mostrar um relatório com a folha de pagamento dos funcionários.

Observação: os percentuais de imposto seguem a tabela a seguir:

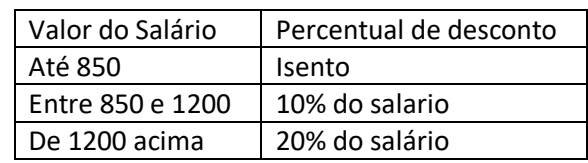